## Surveying, Setting-Out on your TPS 800 Series Total Station

Most of this guide will be relevant for the TPS300, 400 and 700 series also but some functions may vary slightly.

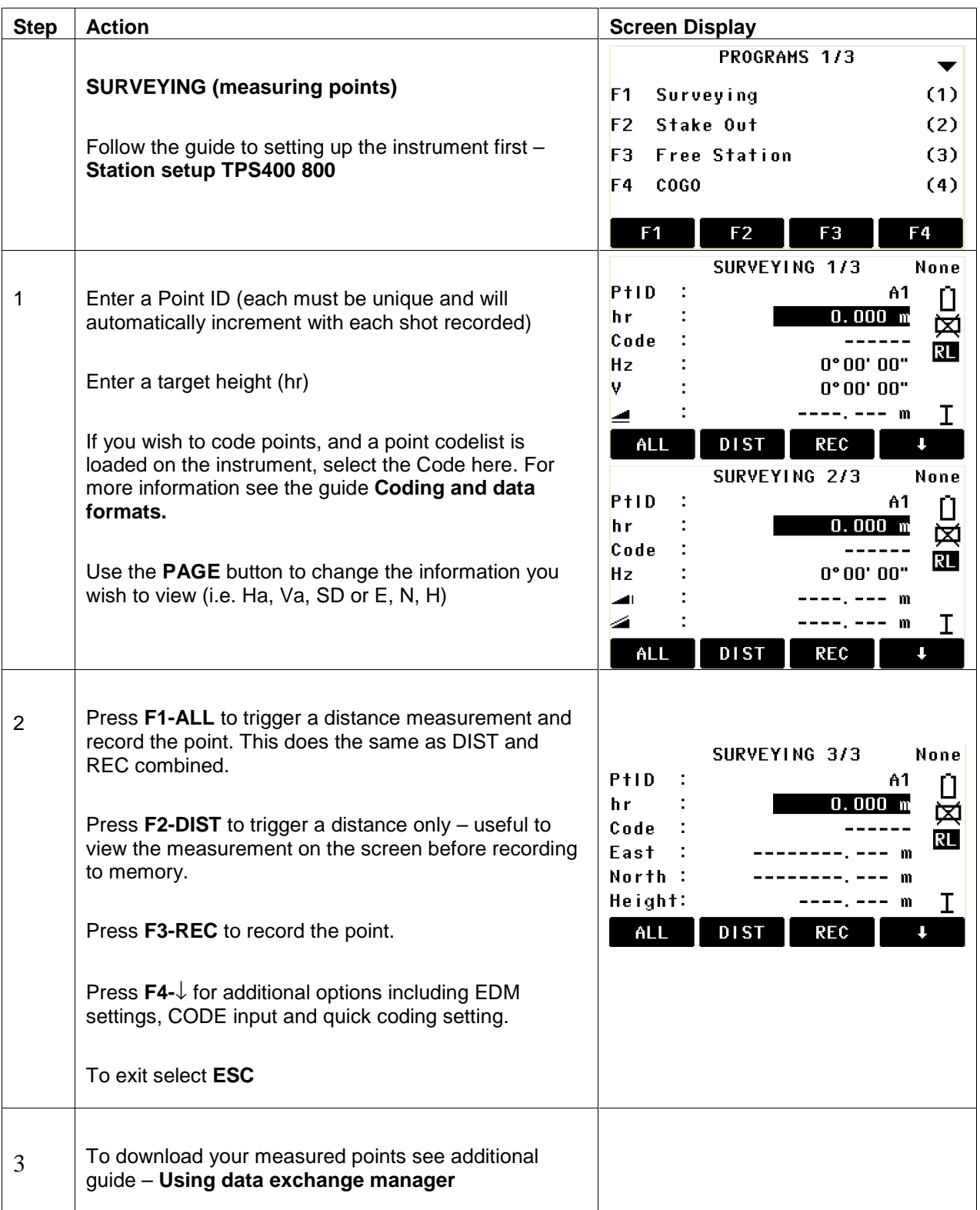

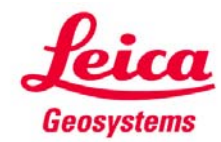

## **Leica UK Quick Guides**

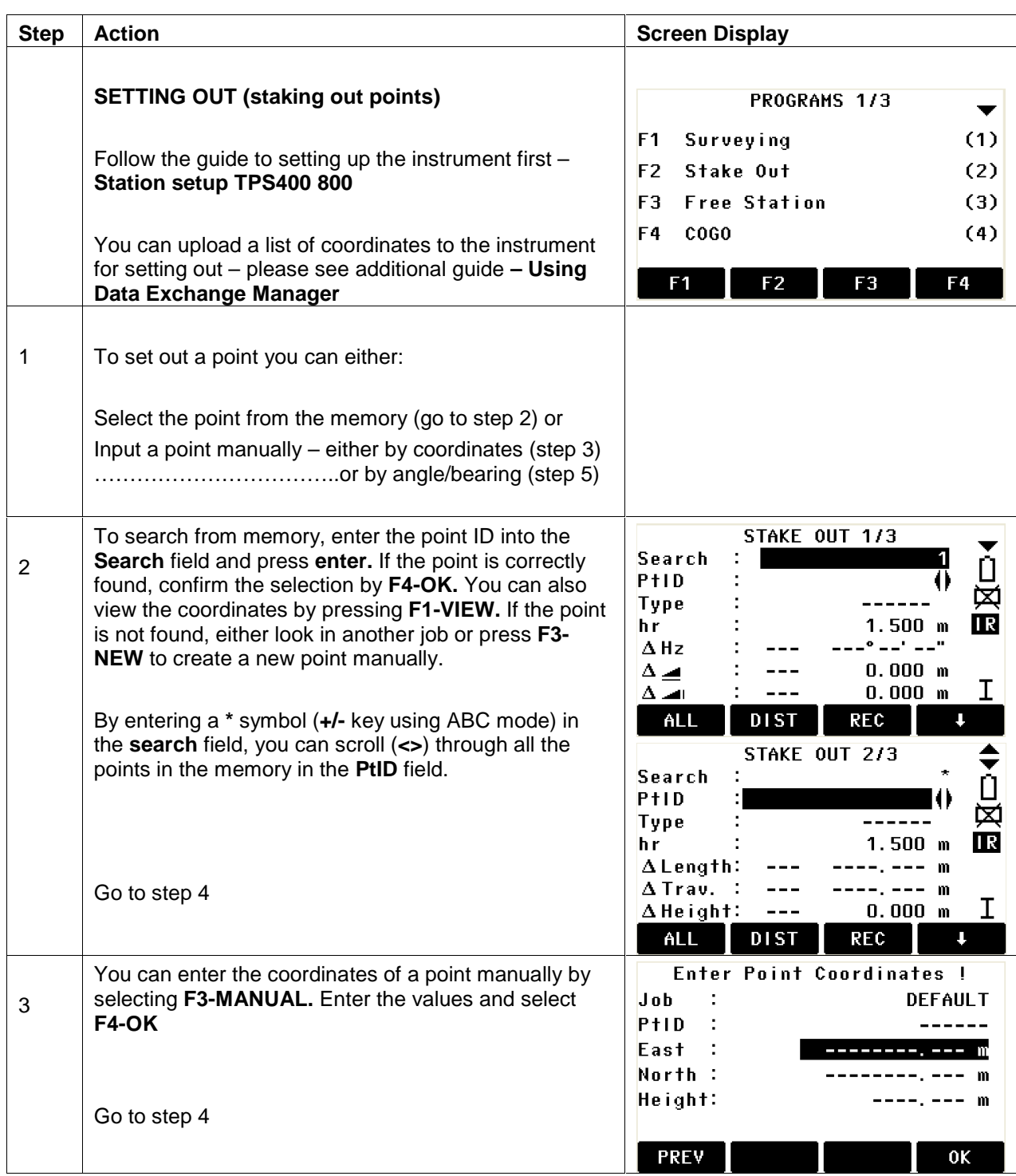

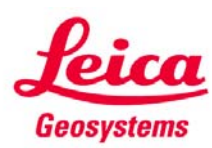

- when it has to be right

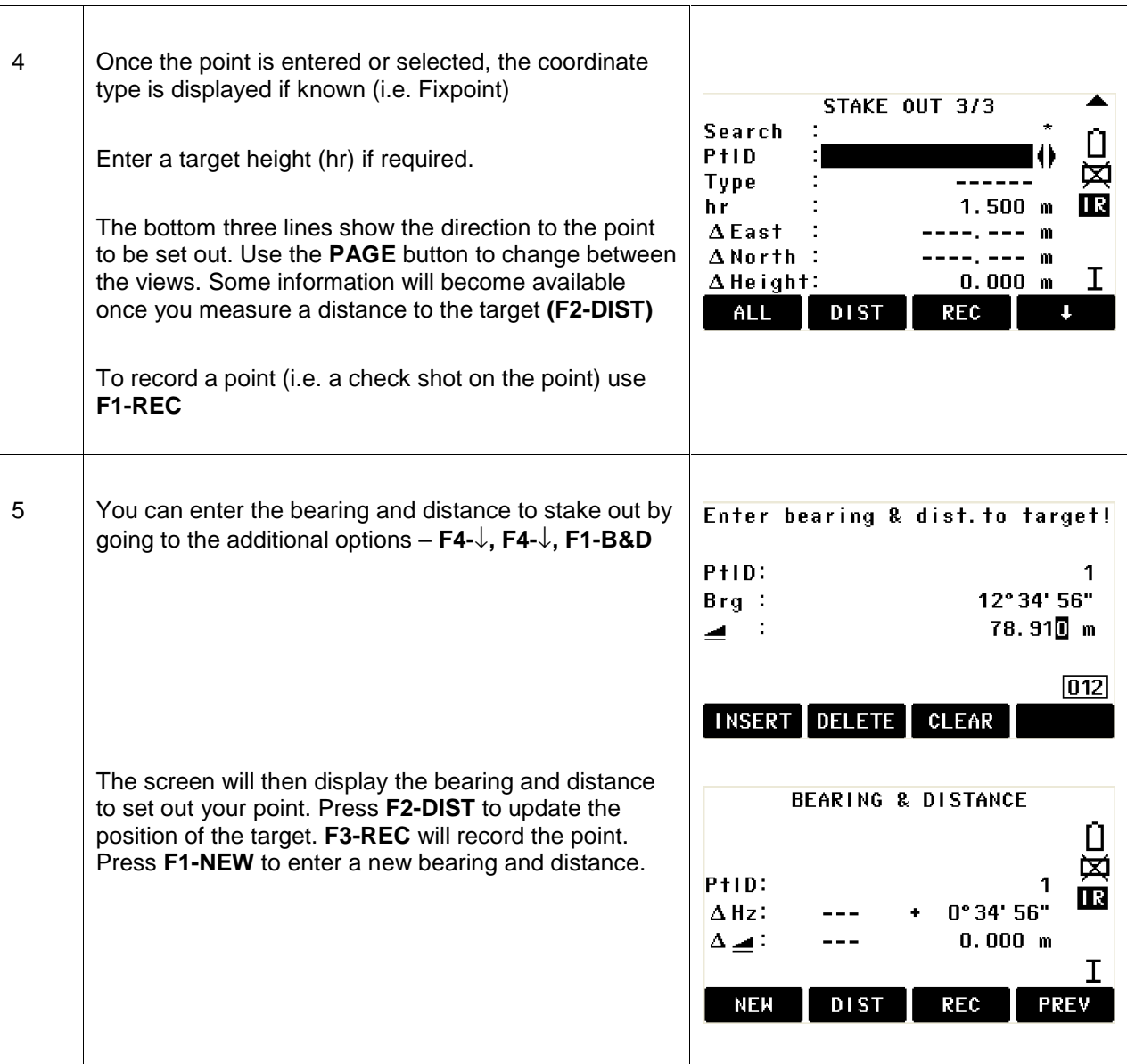

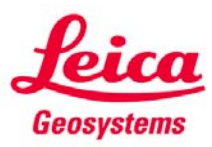

- when it has to be right